## Psy4320 – 2019 – evaluation guide

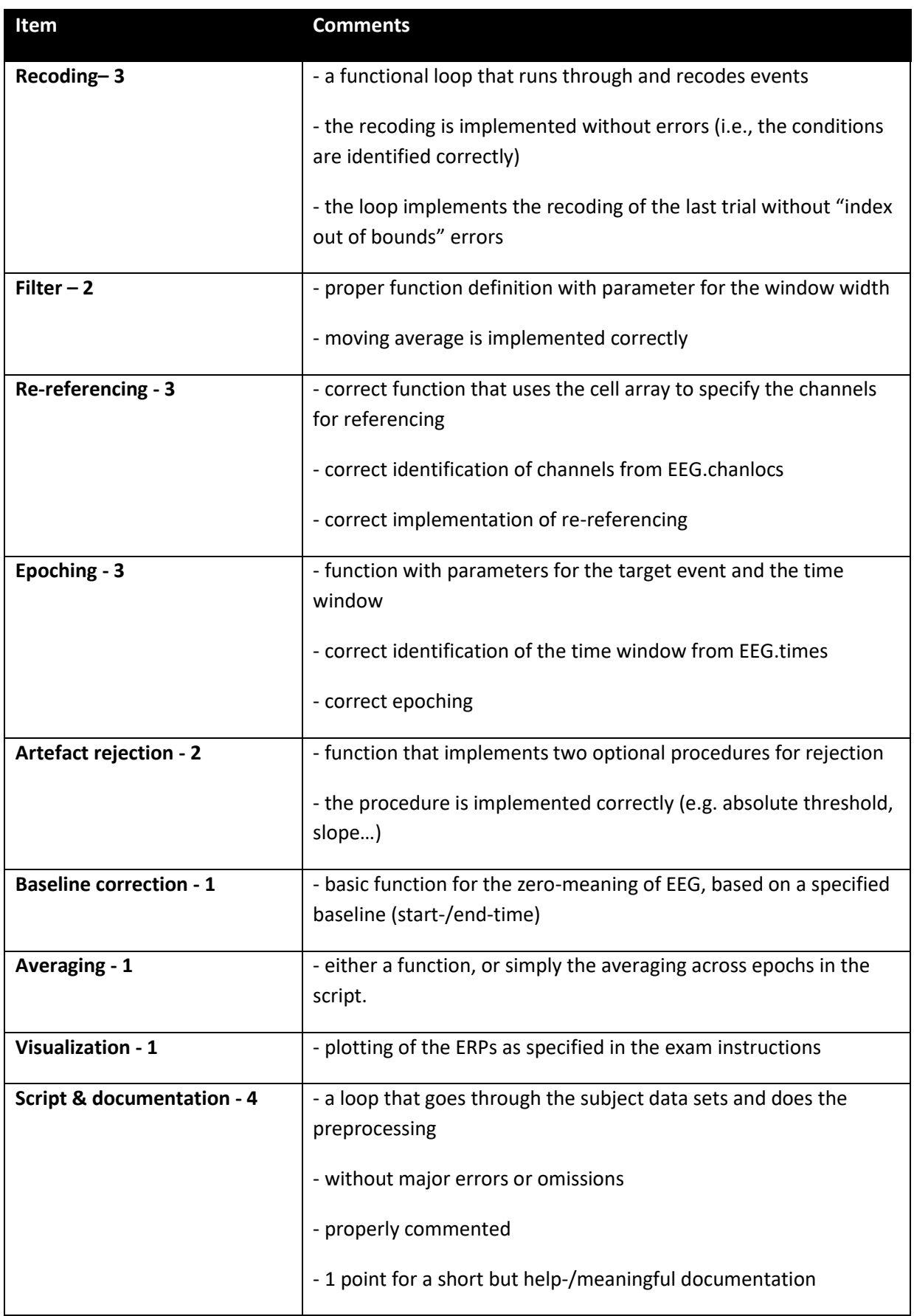

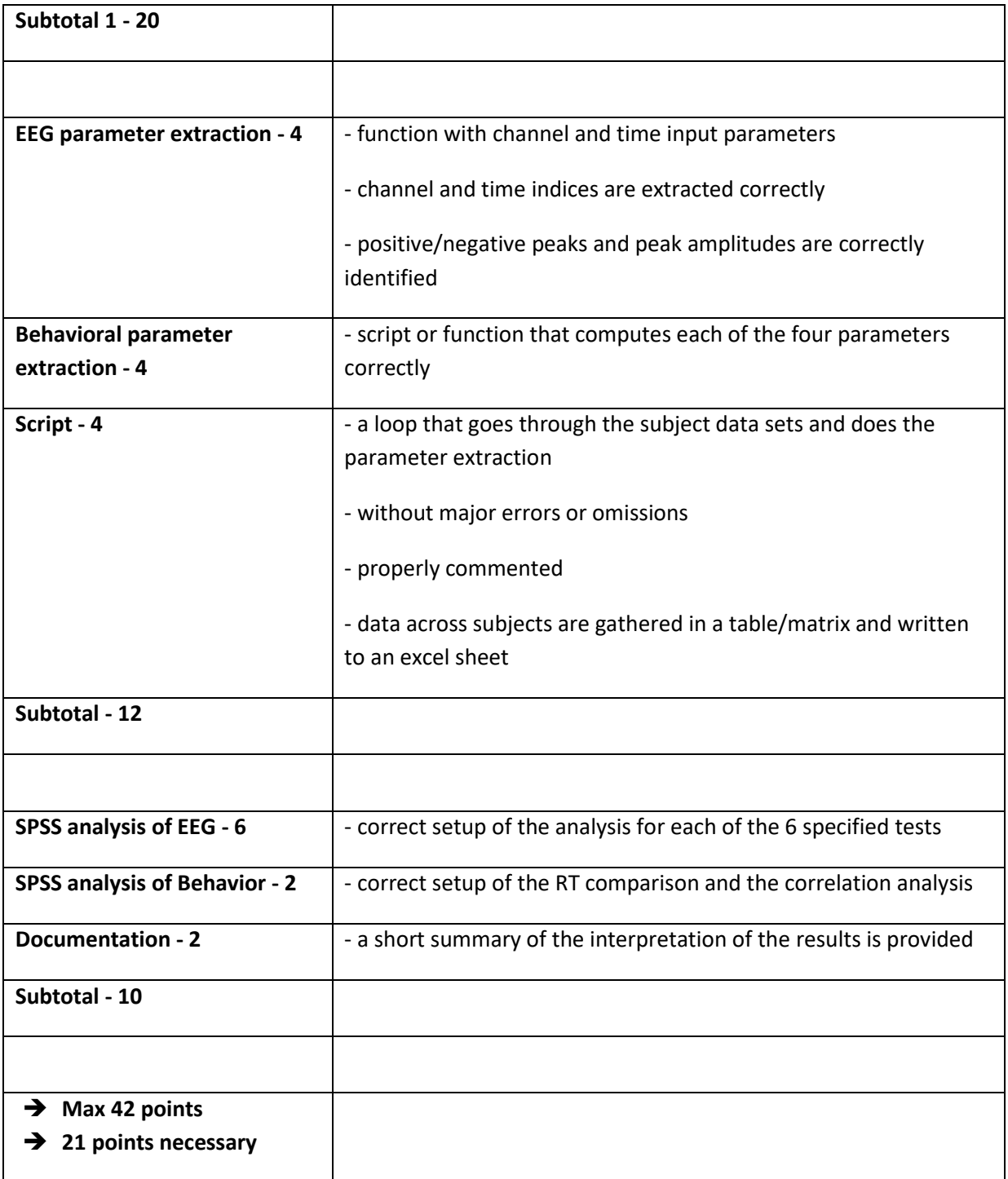